### Comparaison de Fractions (A)

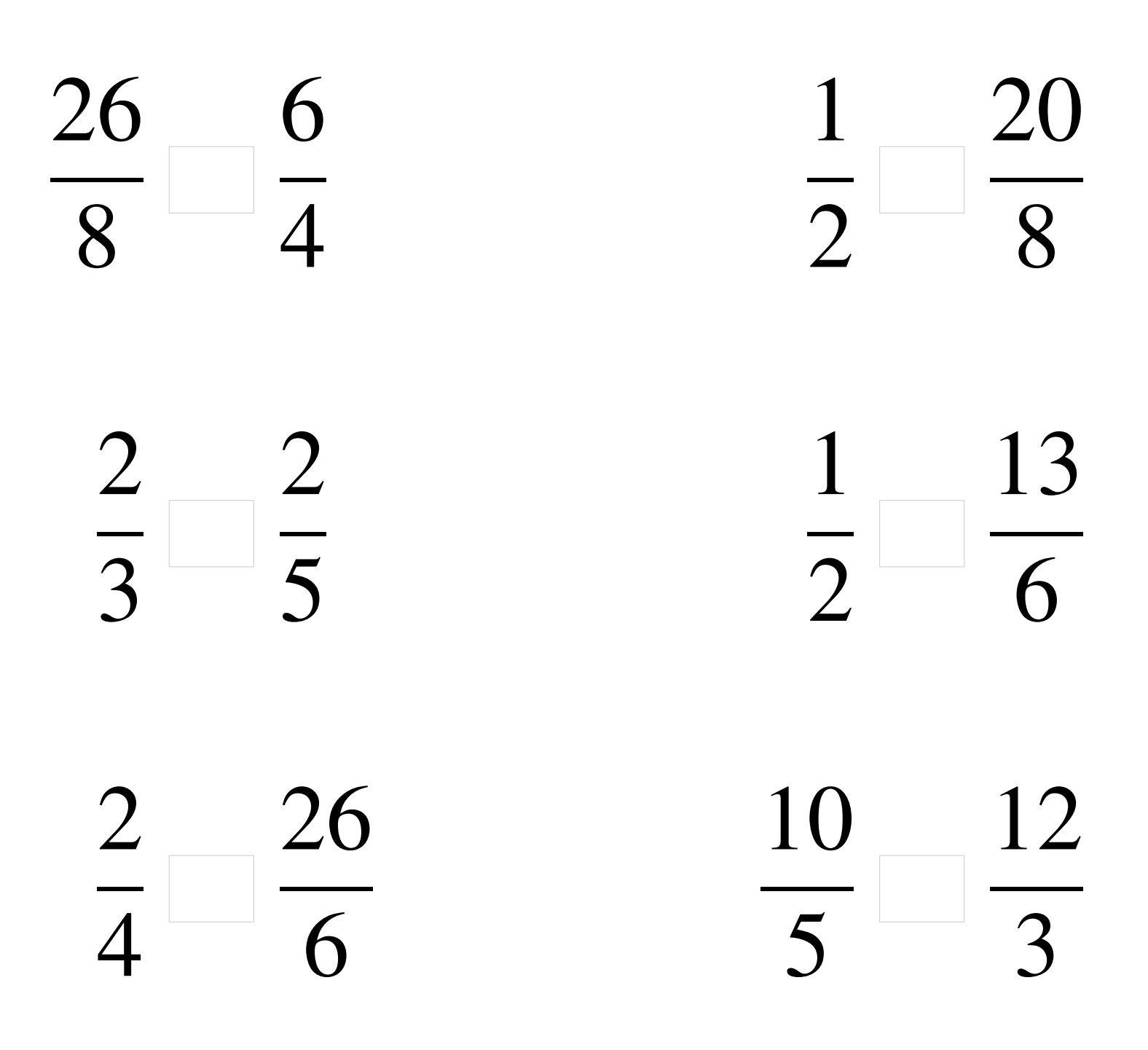

## Comparaison de Fractions (A) Solutions

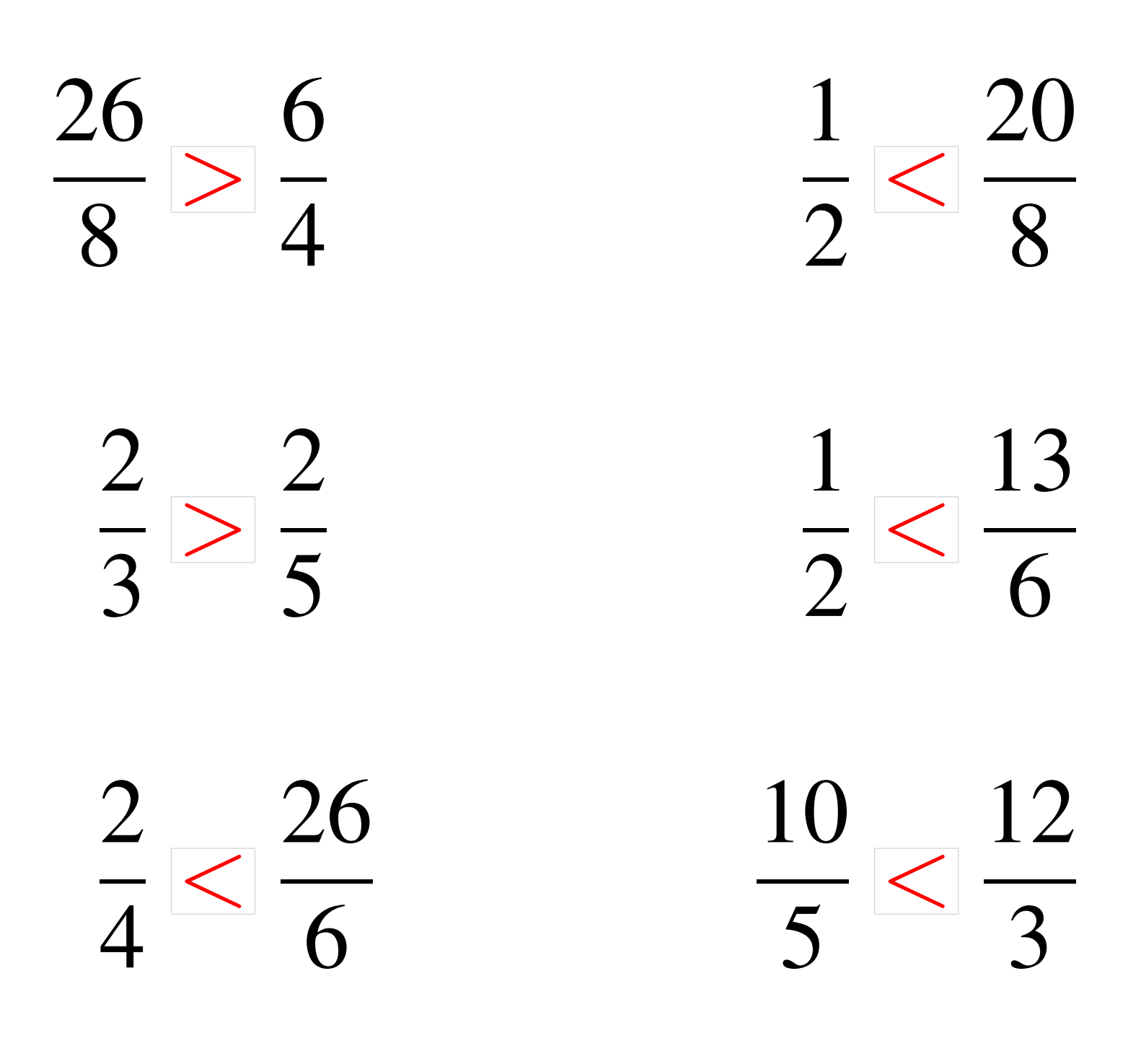

# Comparaison de Fractions (B)

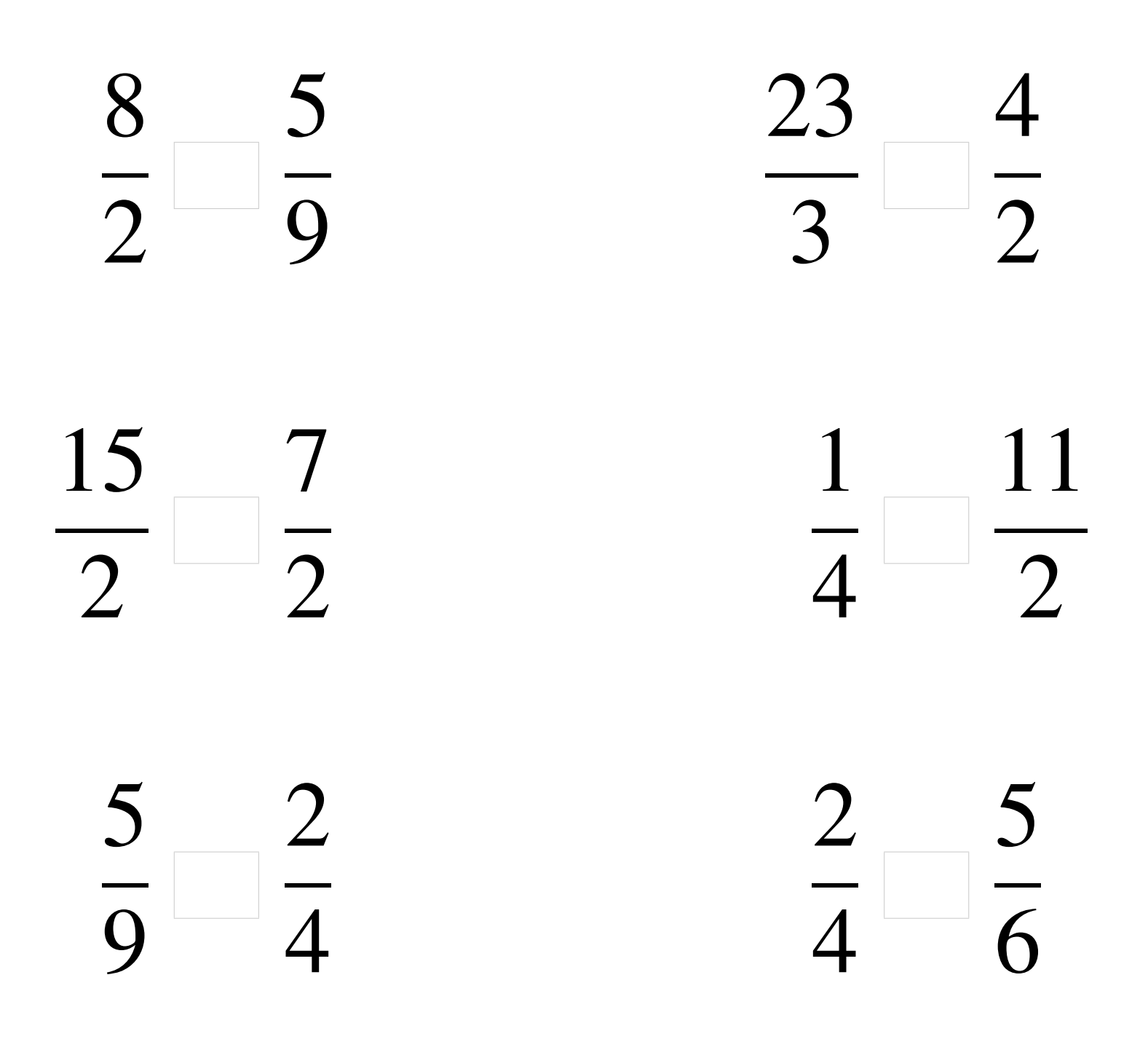

## Comparaison de Fractions (B) Solutions

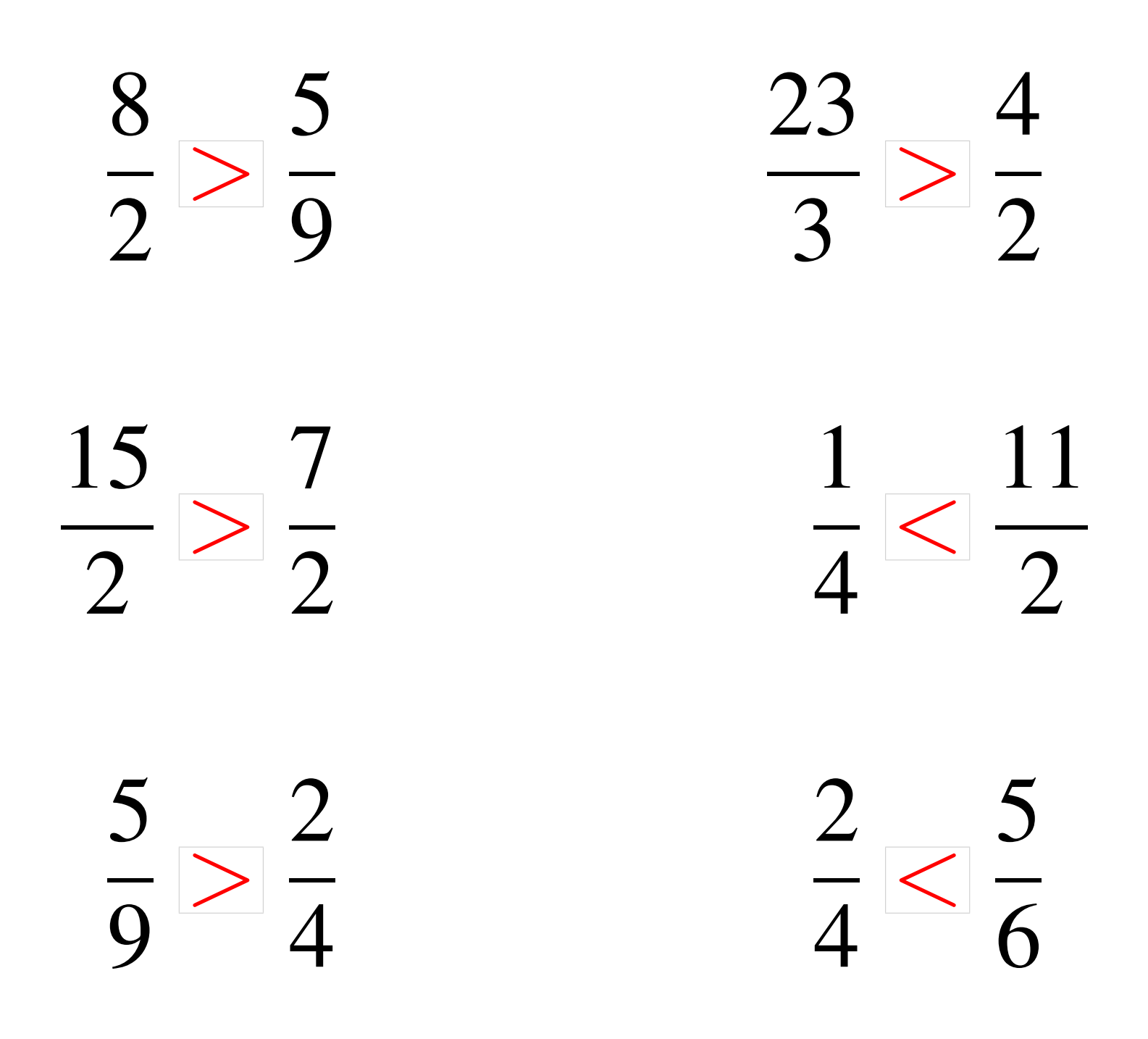

# Comparaison de Fractions (C)

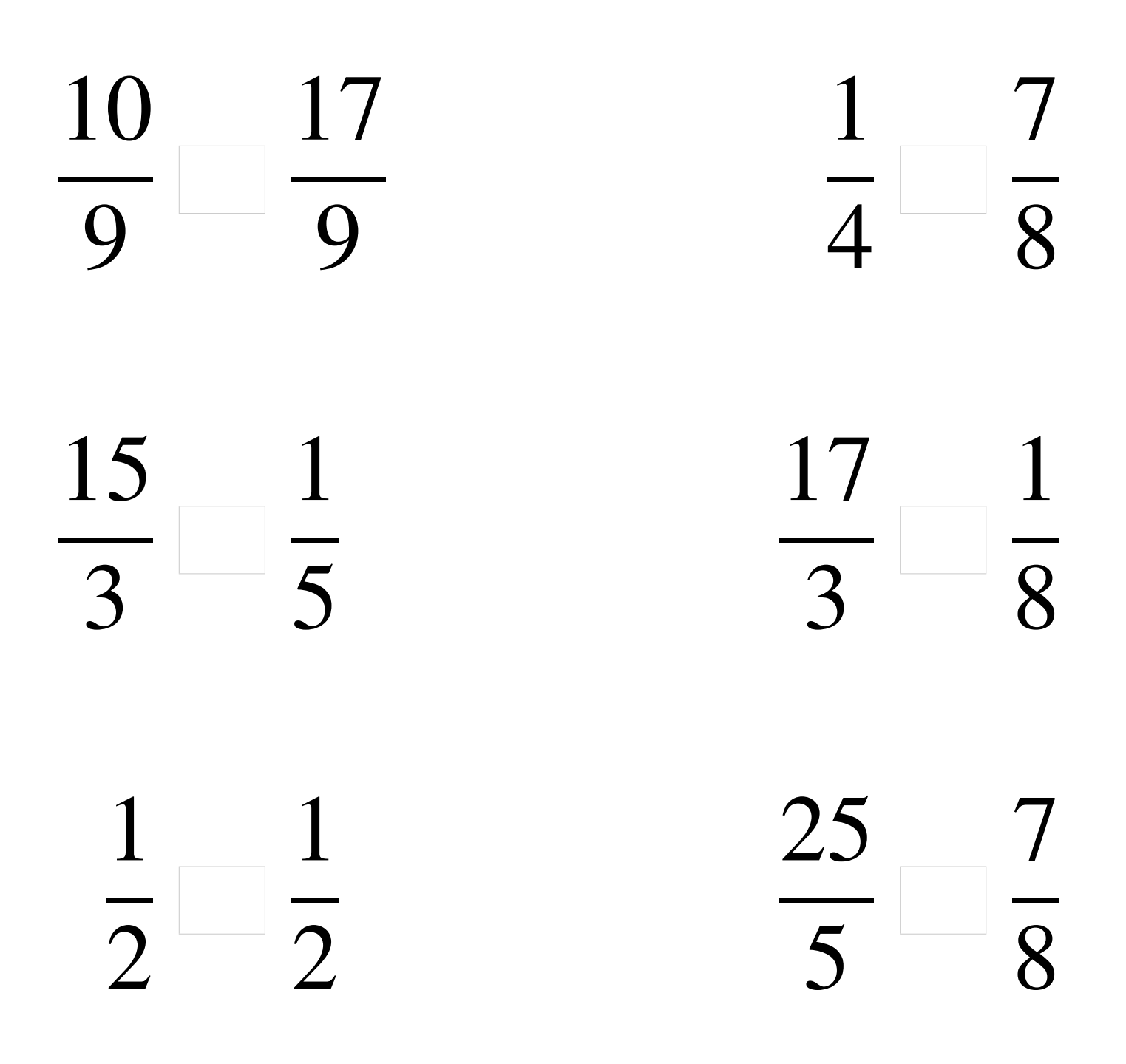

## Comparaison de Fractions (C) Solutions

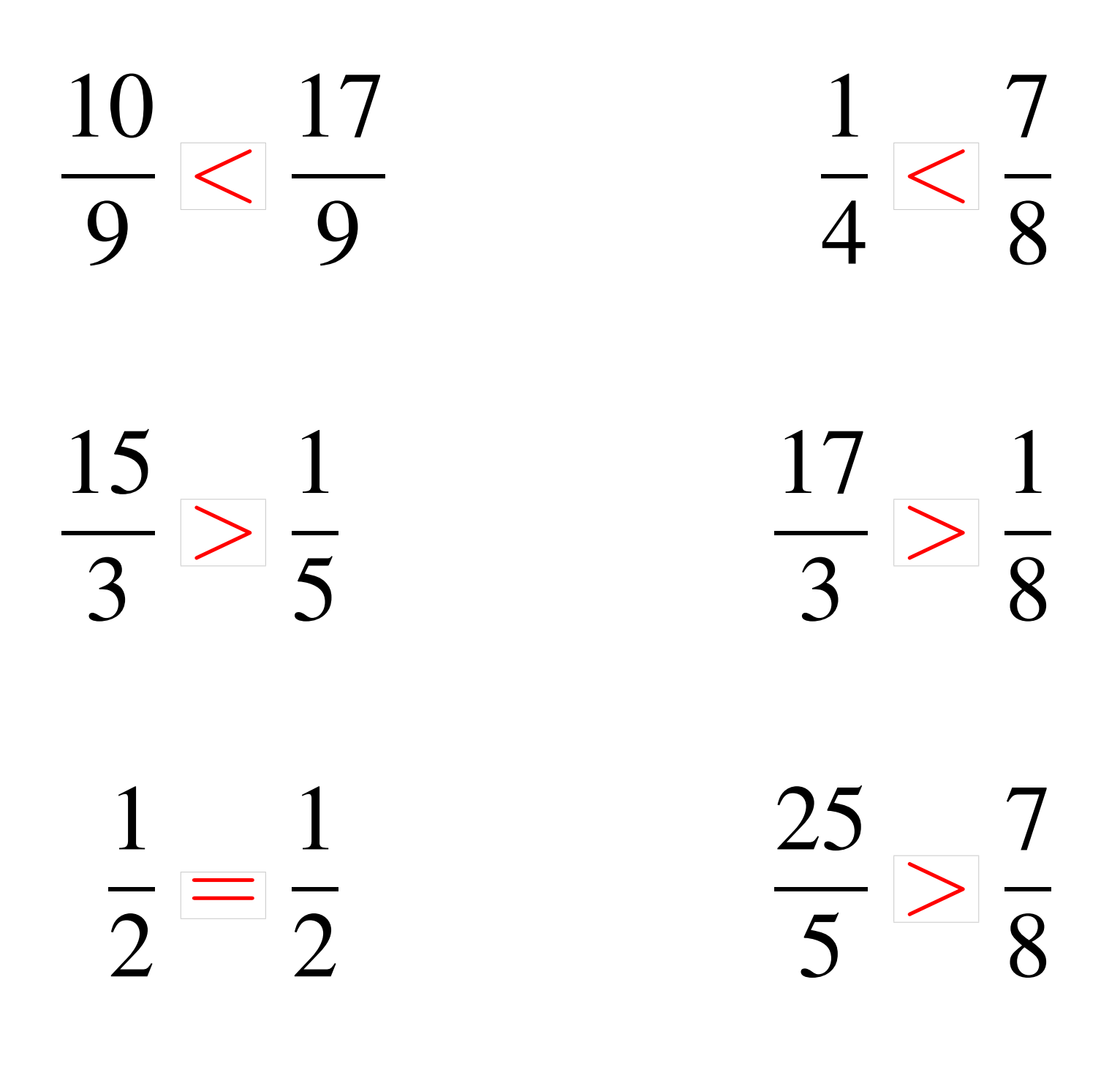

# Comparaison de Fractions (D)

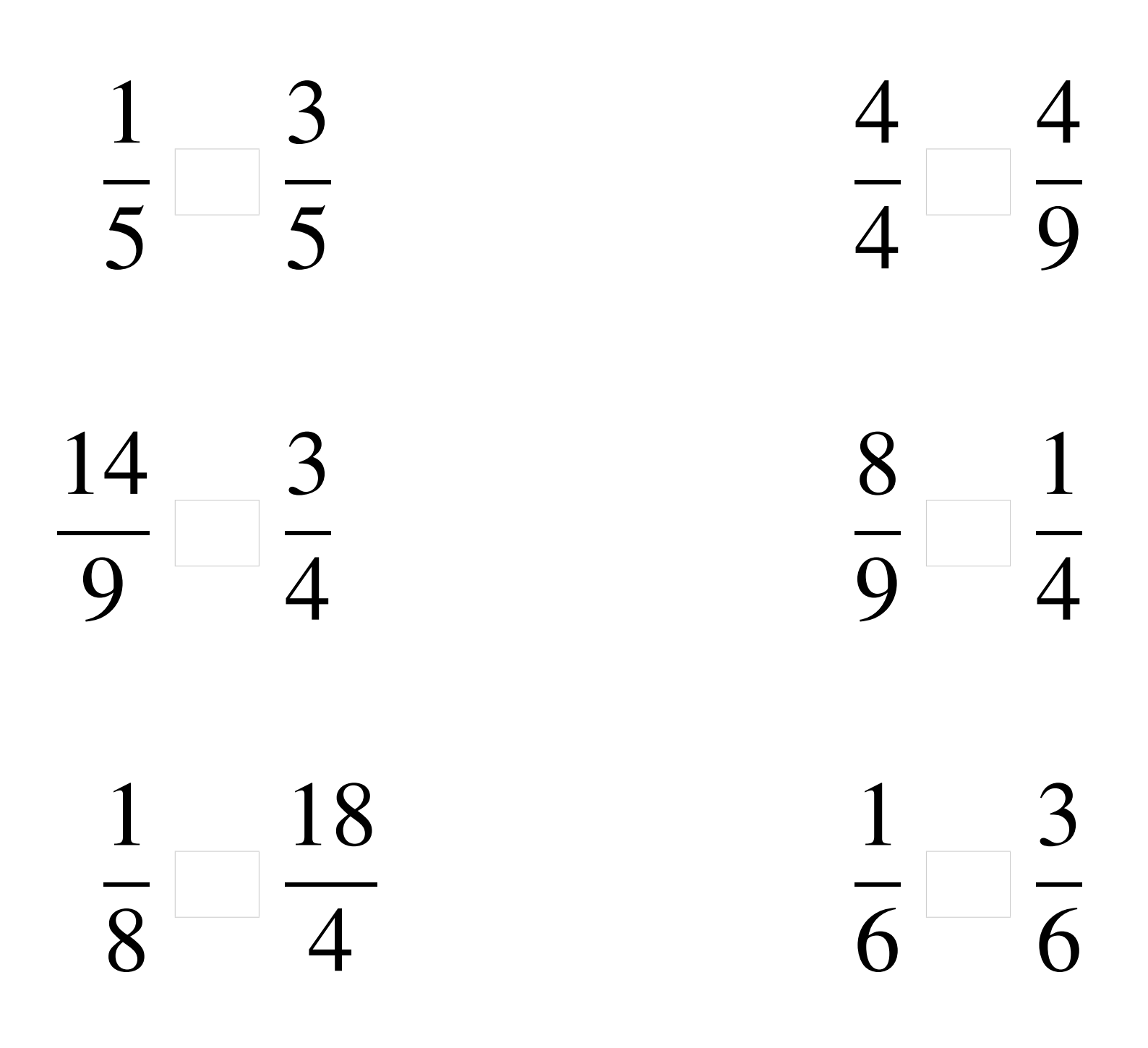

# Comparaison de Fractions (D) Solutions

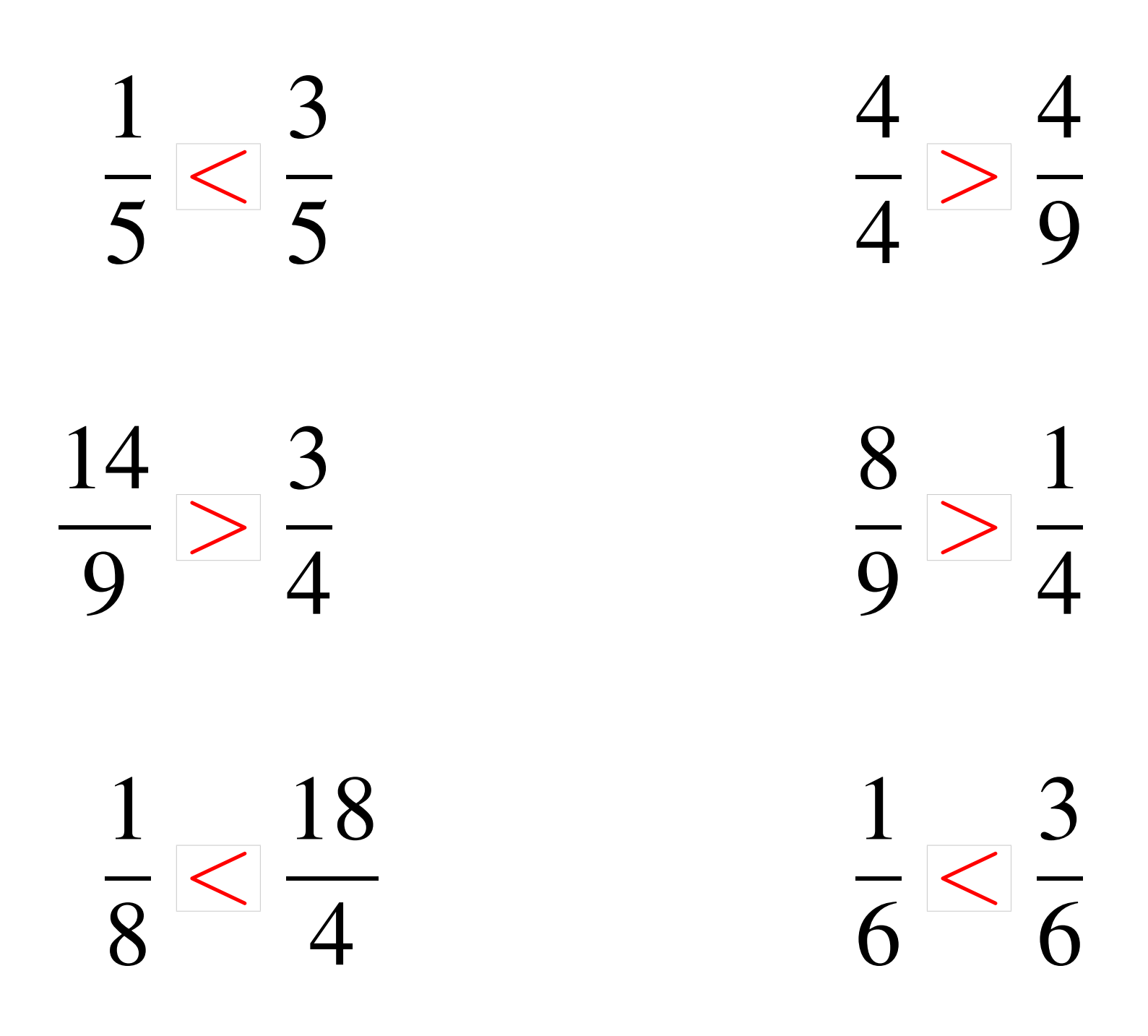

# Comparaison de Fractions (E)

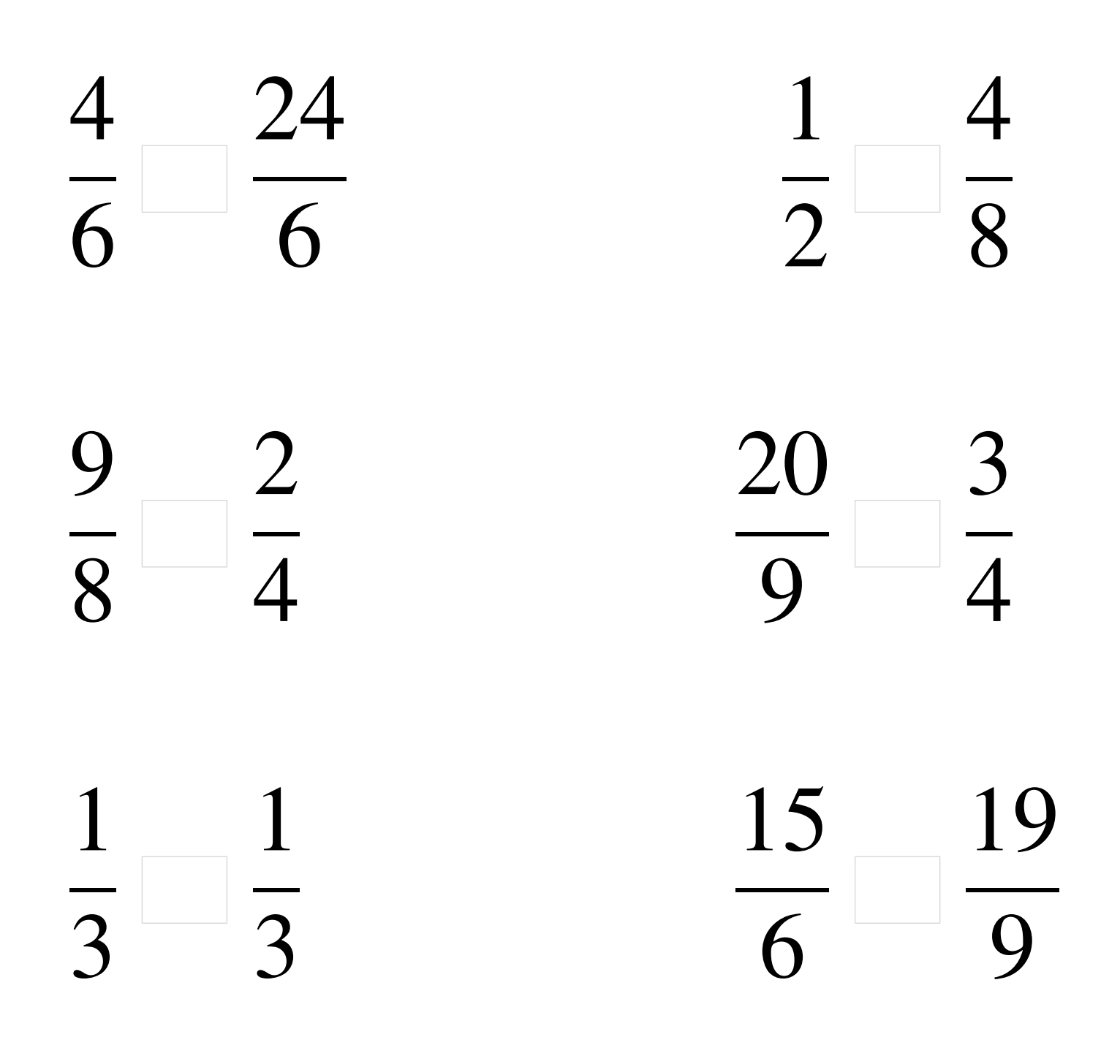

# Comparaison de Fractions (E) Solutions

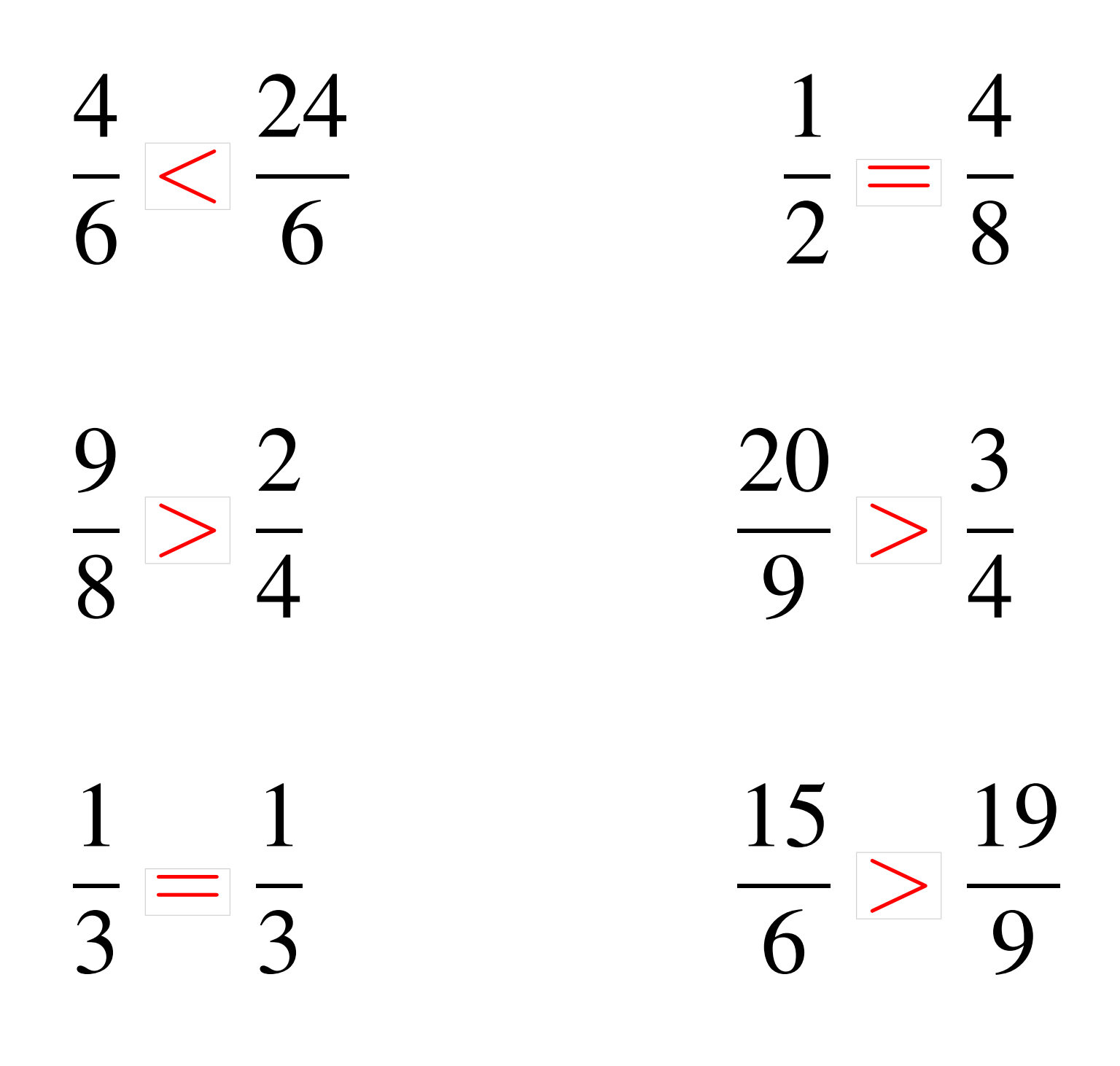

# Comparaison de Fractions (F)

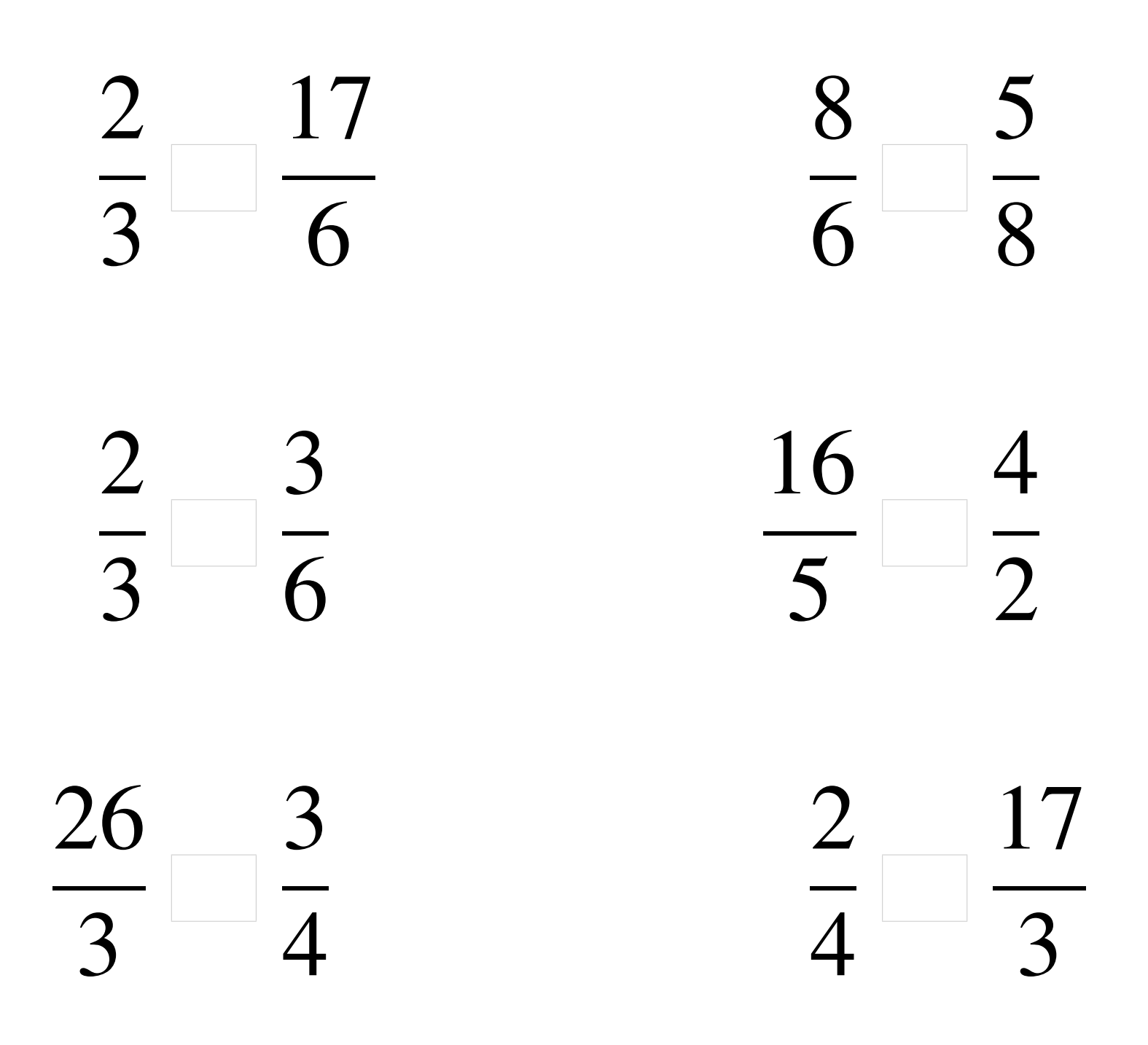

## Comparaison de Fractions (F) Solutions

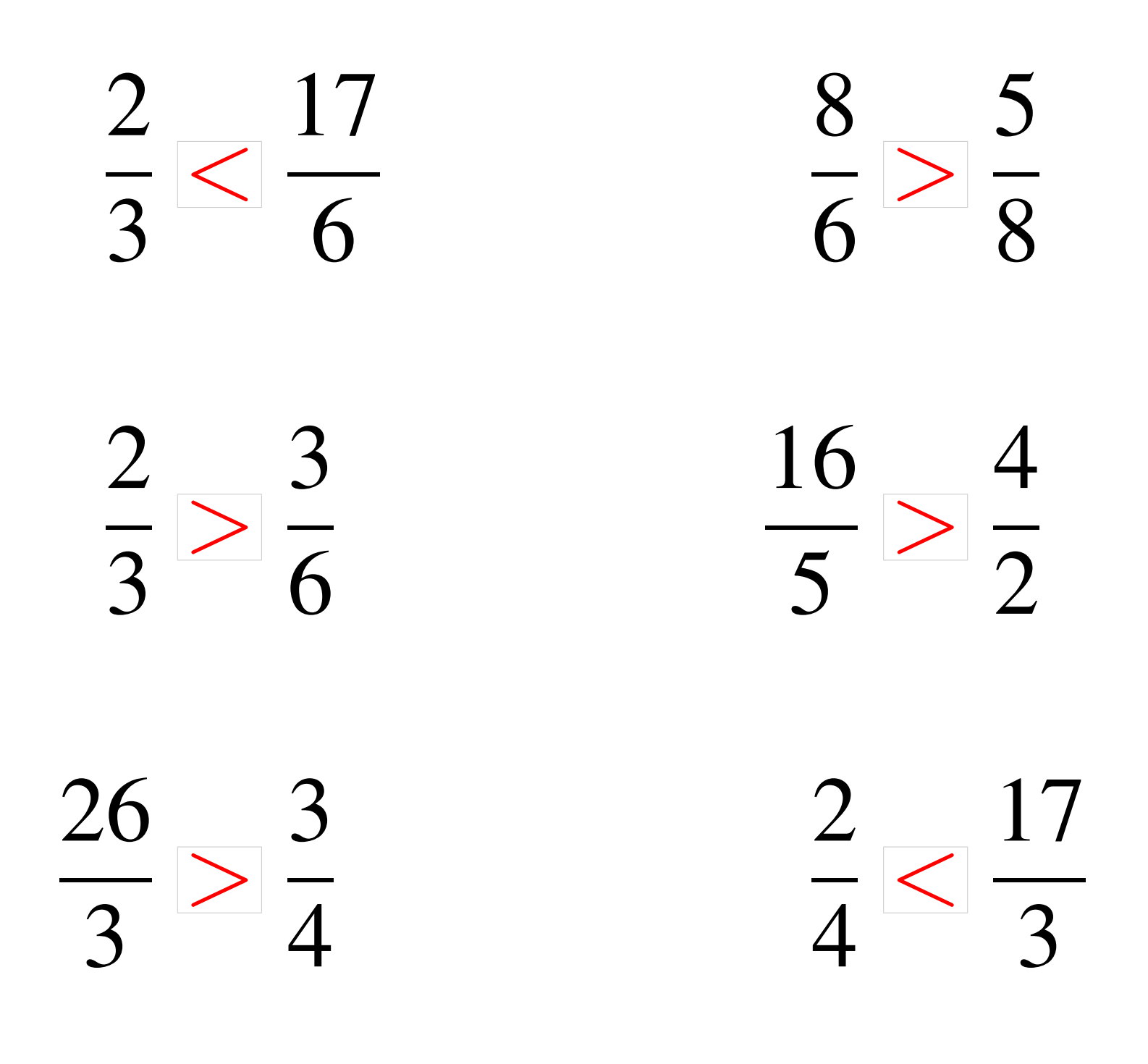

# Comparaison de Fractions (G)

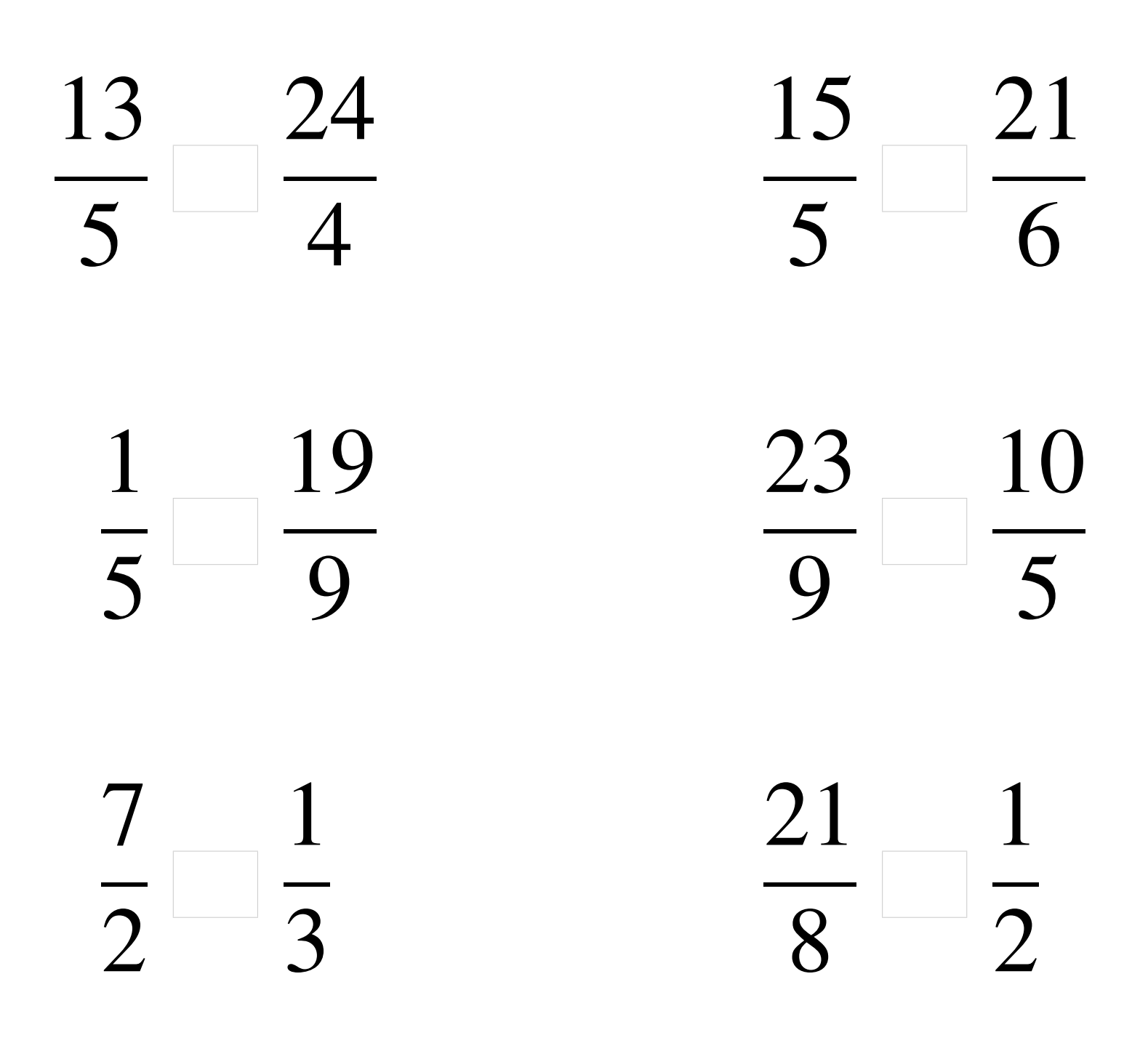

## Comparaison de Fractions (G) Solutions

  $\lt$   $\lt$   $\overline{\overline{5}}$  $\lt$  >  $rac{1}{5}$  > > 

### Comparaison de Fractions (H)

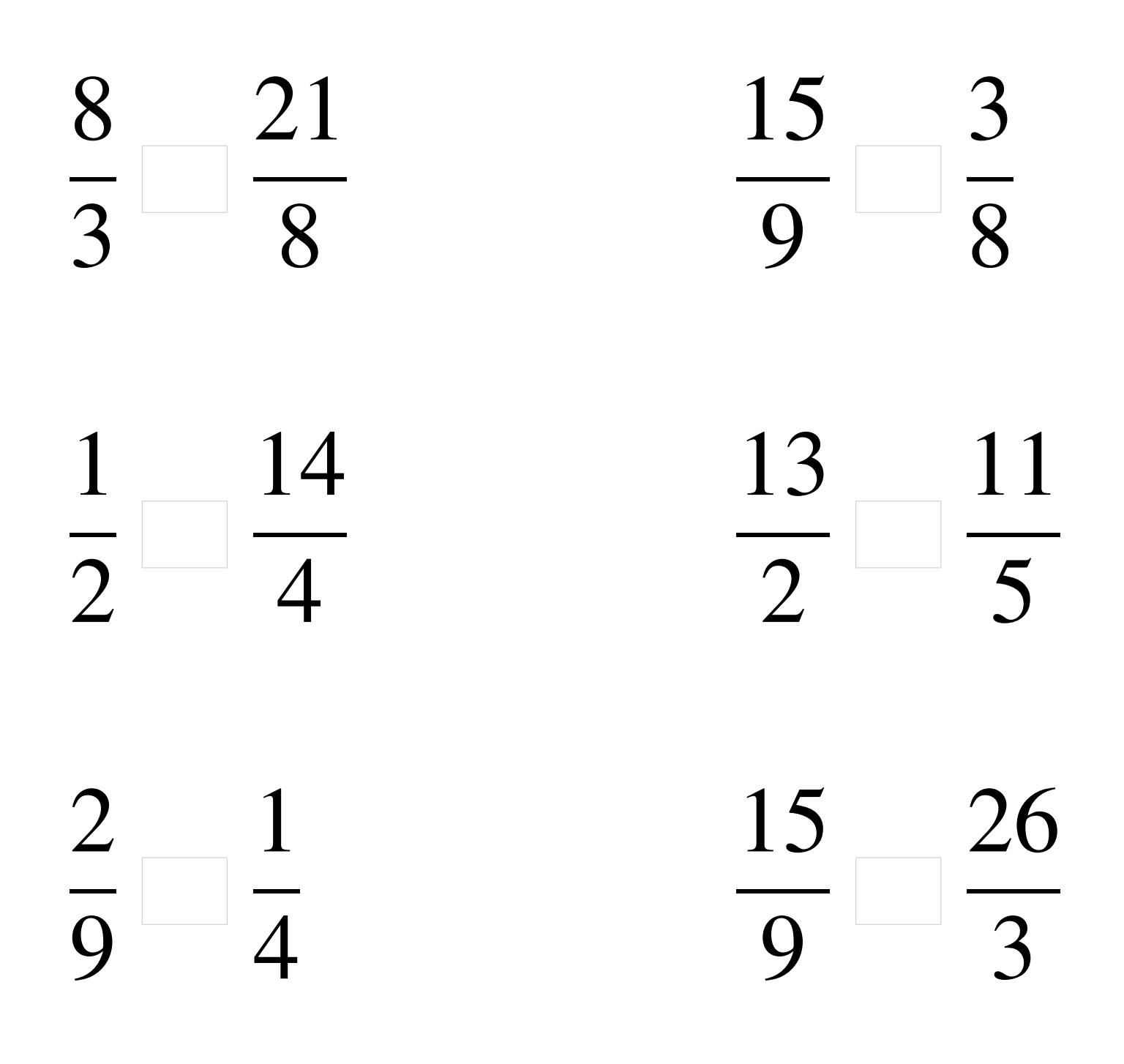

## Comparaison de Fractions (H) Solutions

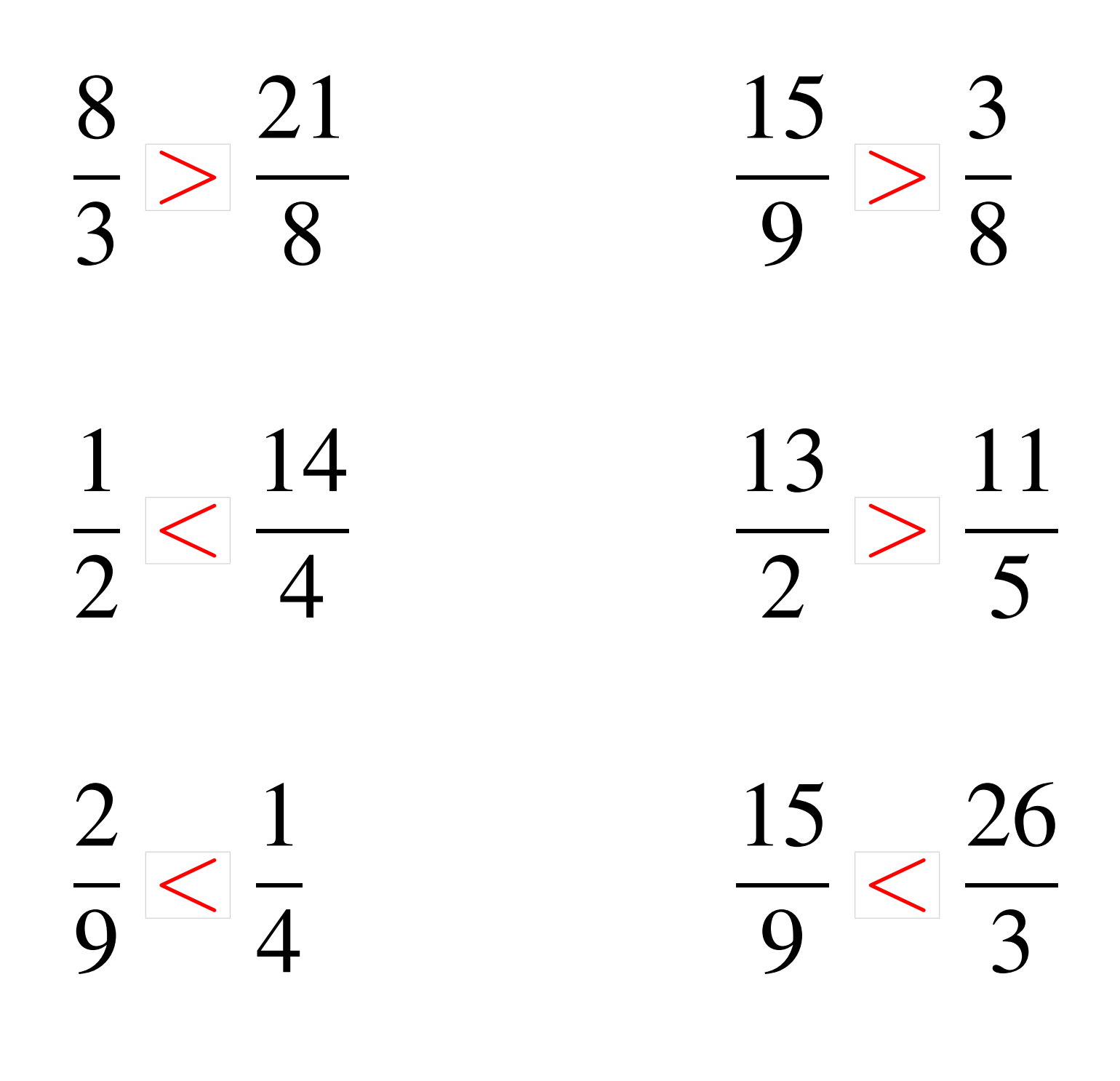

# Comparaison de Fractions (I)

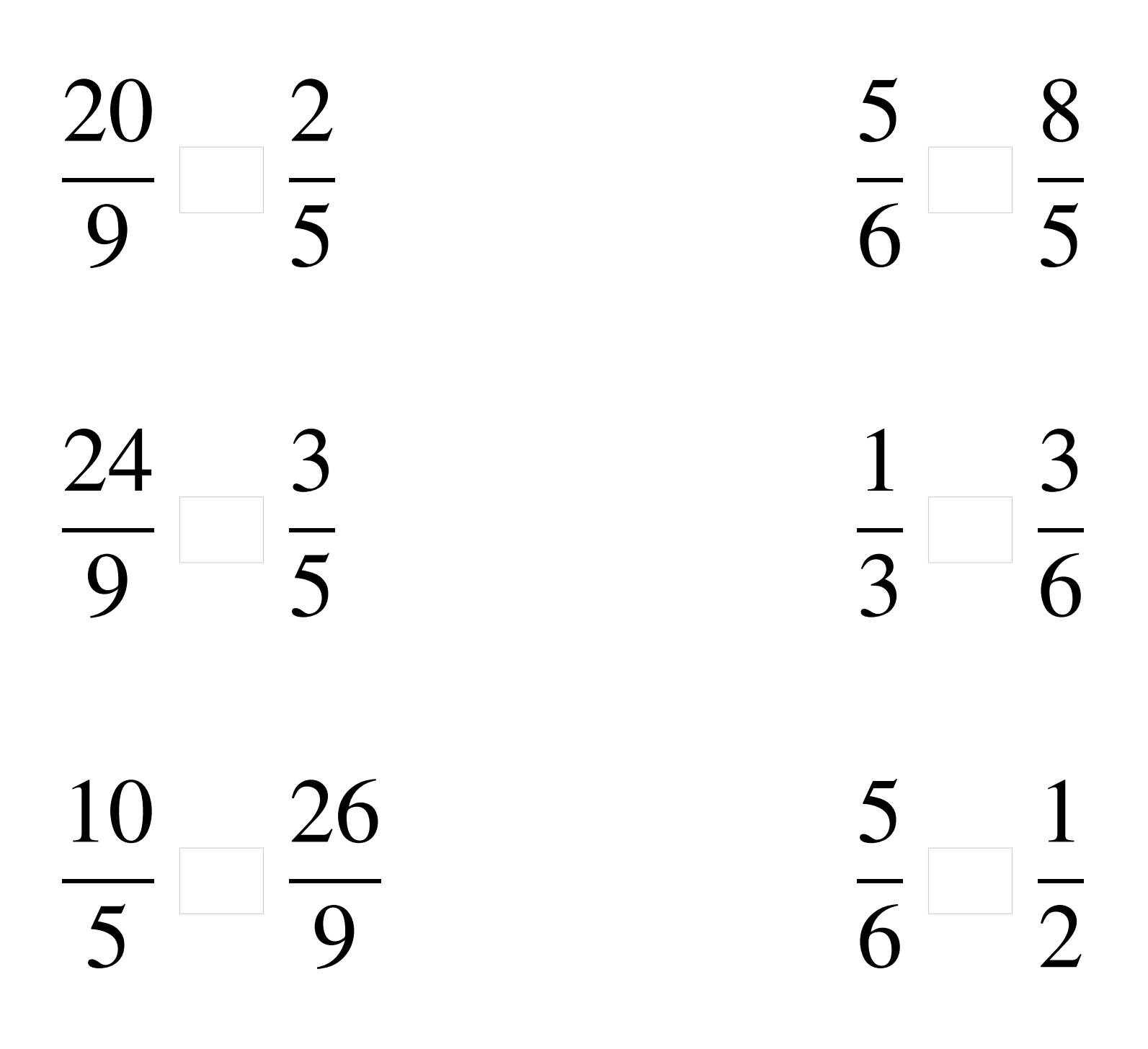

## Comparaison de Fractions (I) Solutions

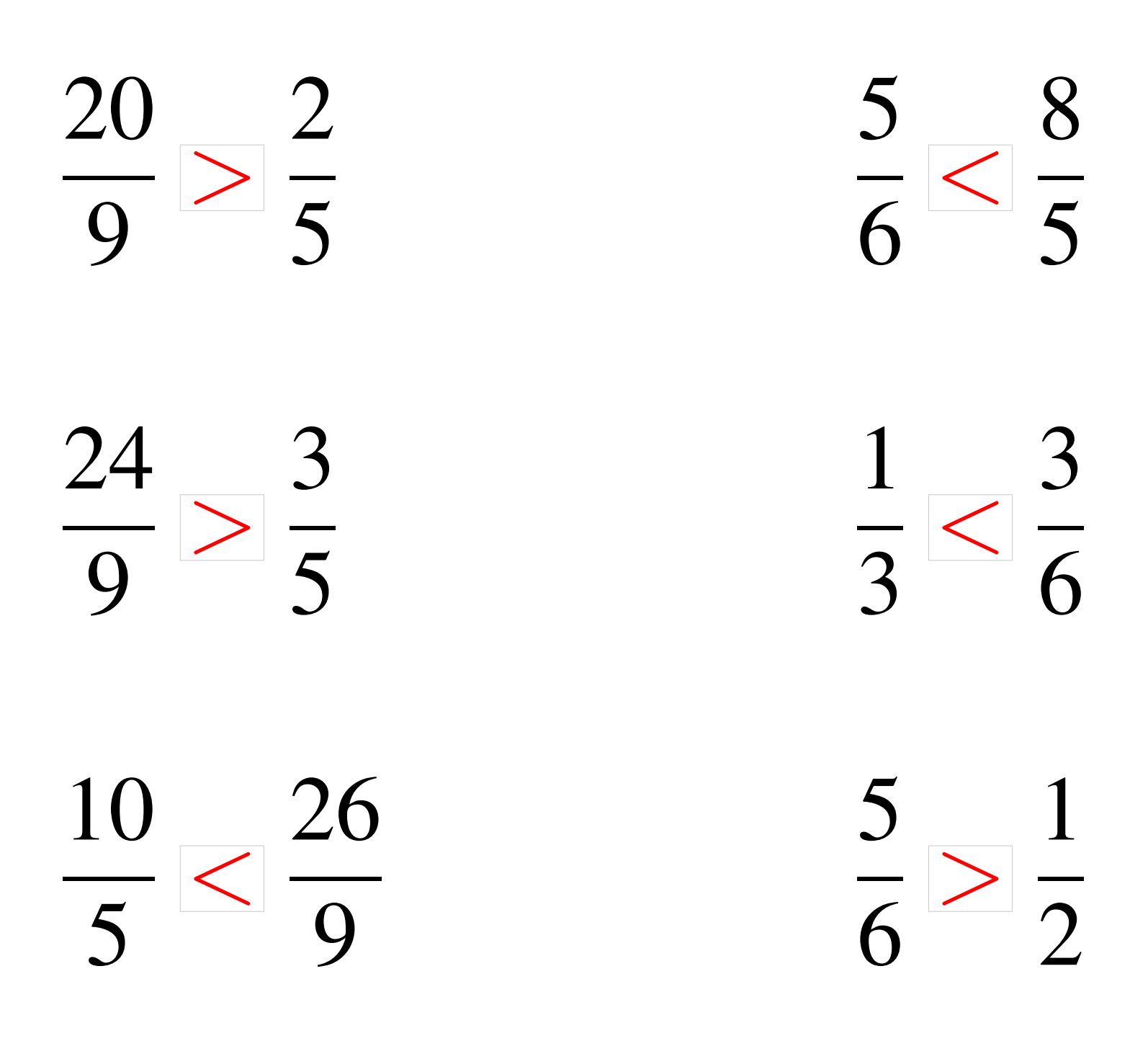

# Comparaison de Fractions (J)

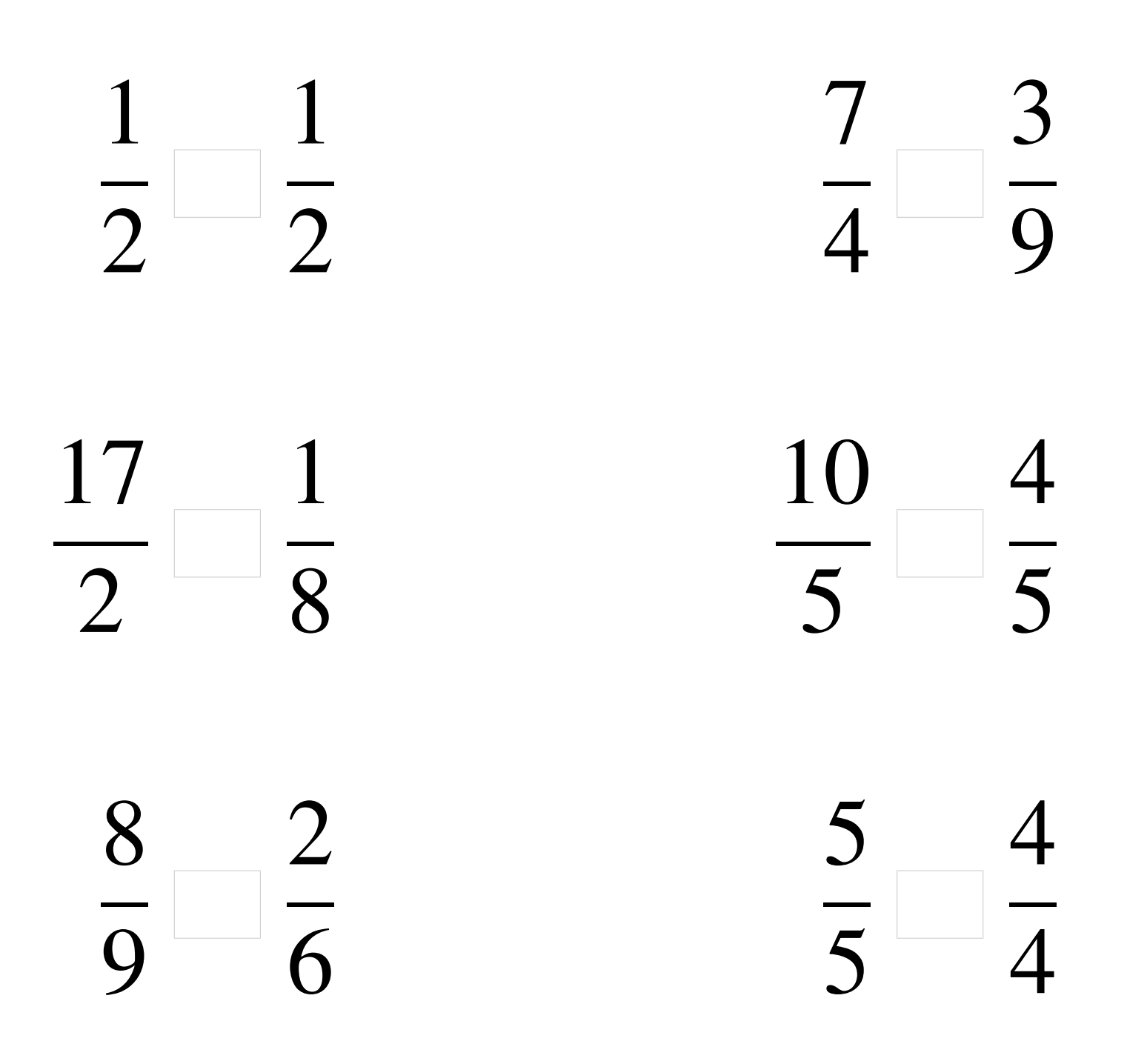

# Comparaison de Fractions (J) Solutions

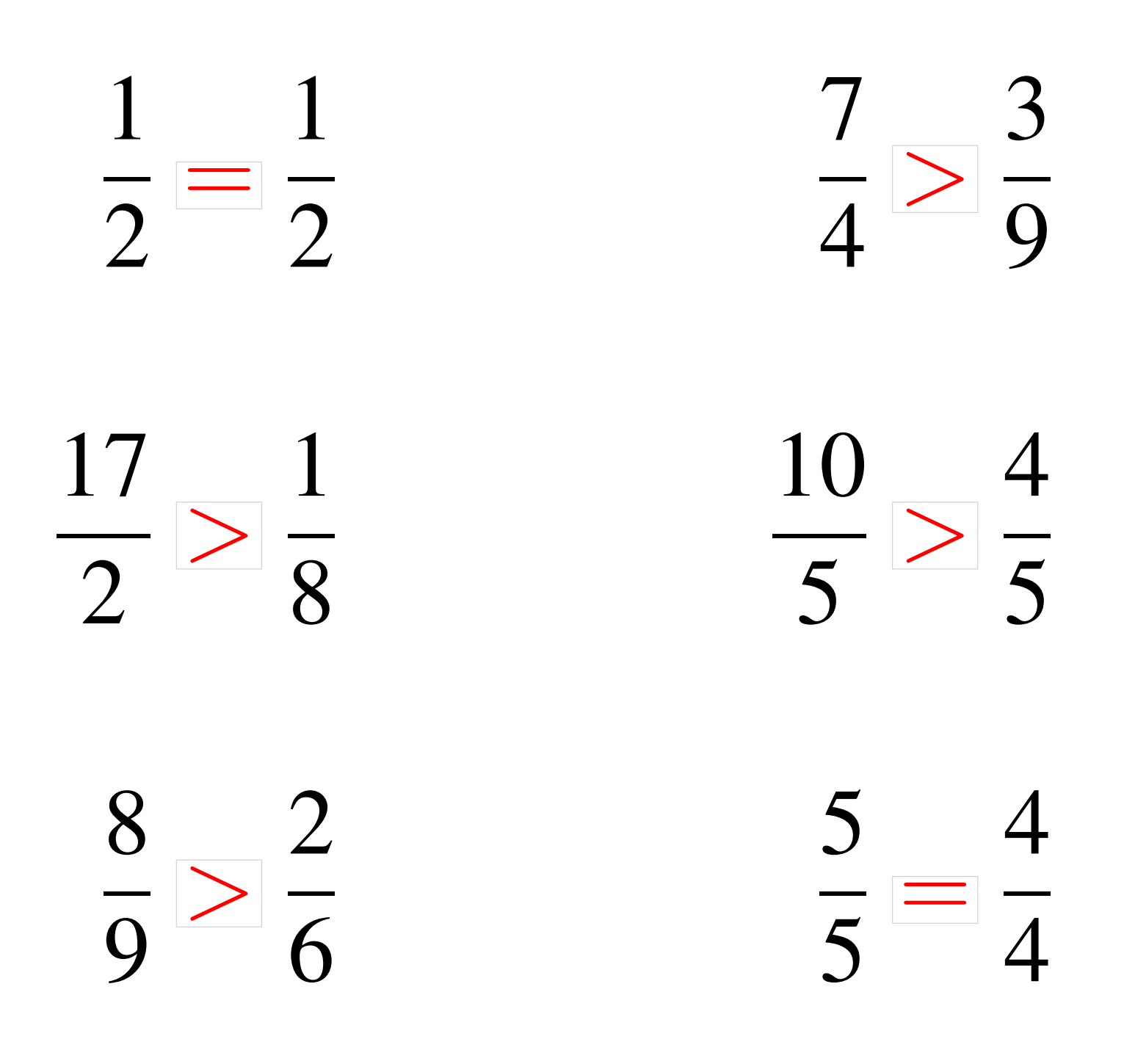